# Документация к API

## Общие данные блога - GET /api/init

Метод возвращает общую информацию о блоге: название блога и подзаголовок для размещения в хэдере сайта, а также номер телефона, e-mail и информацию об авторских правах для размещения в футере.

### **Авторизация:** не требуется

#### **Формат ответа:**

```
{
   "title": "DevPub",
  "subtitle": "Рассказы разработчиков",
  "phone": "+7 903 666-44-55",
  "email": "mail@mail.ru",
   "copyright": "Дмитрий Сергеев",
   "copyrightFrom": "2005"
}
```
### Получение настроек - GET /api/settings

Метод возвращает глобальные настройки блога из таблицы global settings. Если значение параметра YES - возвращаем true, если NO - возвращаем false

#### **Авторизация:** не требуется

#### **Формат ответа:**

```
{
   "MULTIUSER_MODE": false,
   "POST_PREMODERATION": true,
   "STATISTICS_IS_PUBLIC": true
}
```
## Статус авторизации - GET /api/auth/check

Метод возвращает информацию о текущем авторизованном пользователе, если он авторизован. Он должен проверять, сохранён ли идентификатор текущей сессии в списке авторизованных.

Значение moderationCount содержит количество постов необходимых для проверки модераторами. Считаются посты имеющие статус NEW и не проверерны модератором.

Если пользователь не модератор возращать 0 в moderationCount и false в moderation

Boзвращайте result: false пока у вас не реализована авторизация пользователей.

#### Авторизация: не требуется

Форматы ответов: 2 В случае, если пользователь авторизован:

```
\{"result": true,
  "user": \{"id": 576,
    "name": "Дмитрий Петров",
    "photo": "/avatars/ab/cd/ef/52461.jpg",
    "email": "petrov@petroff.ru",
    "moderation": true,
    "moderationCount": 56,
    "settings": true
  \}\mathcal{E}
```
#### Х В случае если пользователь неавторизован:

```
{"result": false}
```
### Список постов - GET /api/post

Метод получения постов со всей сопутствующей информацией для главной страницы и подразделов "Новые", "Самые обсуждаемые", "Лучшие" и "Старые". Метод выводит посты, отсортированные в соответствии с параметром mode (см. ниже более детальное описание каждого значения этого параметра). Первый раз frontend запрашивает список постов, начиная с нулевого (offset), в количестве limit, далее - в зависимости от параметра count, который был возвращён сервером.

Параметр count всегда содержит общее количество постов, которое доступно по данному запросу с учётом всех фильтров, параметров доступности, кроме offset и limit. Один запрос с разными offset и limit должен выводить одно и то же значение count.

Maccив posts - только то количество, которое было передано при запросе в параметре limit, или меньшее, если это последняя порция постов.

Должны выводиться только активные (поле is active в таблице posts равно 1), утверждённые модератором (поле moderation status равно ACCEPTED) посты с датой публикации не позднее текущего момента (движок должен позволять откладывать публикацию).

#### Авторизация: не требуется

#### Параметры:

• offset - сдвиг от 0 для постраничного вывода. Если в запросе не задан, принимаем 0 как значение по умолчанию

- limit количество постов, которое надо вывести. Если в запросе не задан, принимаем 10 как значение по умолчанию.
- mode режим вывода (сортировка):
	- **recent сортировать по дате публикации, выводить сначала новые (если mode не задан,** использовать это значение по умолчанию)
	- **popular сортировать по убыванию количества комментариев (посты без комментариев** выводить)
	- best сортировать по убыванию количества лайков (посты без лайков и дизлайков выводить)
	- **e** early сортировать по дате публикации, выводить сначала старые

#### **Формат ответа:**

```
{
   "count": 390,
   "posts": [
     {
       "id": 345,
       "timestamp": 1592338706, 
       "user":
         {
          "id": 88,
          "name": "Дмитрий Петров"
         },
       "title": "Заголовок поста",
       "announce": "Текст анонса поста без HTML-тэгов",
       "likeCount": 36,
       "dislikeCount": 3,
       "commentCount": 15,
       "viewCount": 55
     },
     {...}
   ]
}
```
#### timestamp - время в UTC (секунды)

announce - предпросмотр поста, длина не более 150 символов, все HTML теги должны быть удалены, в конце полученной строки добавить троеточие ...

#### Автор поста

5 месяцев назад

**SQL или NoSQL** 

Все мы знаем, что в мире технологий баз данных существует два основных направления: SQL и NoSQL, реляционные и нереляционные базы данных. Различия между...

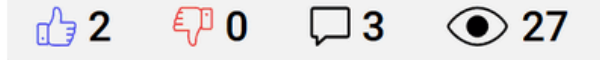

#### **если не найдено постов по запросу, то вернуть:** Status code: 200

```
{
   "count":0,
   "posts":[]
}
```
## Получение списка тэгов - GET /api/tag

Метод выдаёт список тэгов, начинающихся на строку, заданную в параметре query. В случае, если она не задана, выводятся все тэги. В параметре weight должен быть указан относительный нормированный вес тэга от 0 до 1, соответствующий частоте его встречаемости. Значение 1 означает, что этот тэг встречается чаще всего. Пример значений weight для разных частот встречаемости:

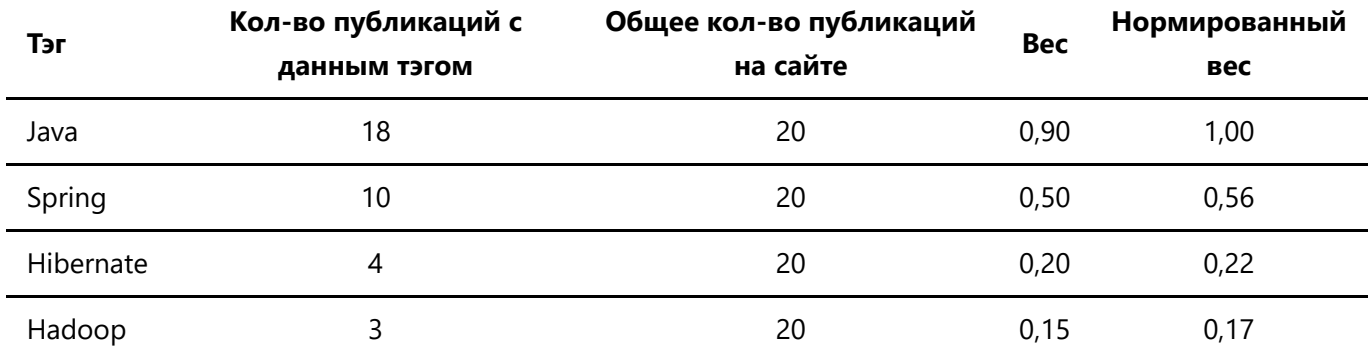

### Пример расчета для тега Hibernate

Получаете количество постов count и получаете количество постов с тегом Hibernate. Находим ненормированный вес dWeightHibernate:

```
dWeightHibernate = hibernate / weights = 4 / 20 = 0.20
```
Чтобы нормировать каждый вес, надо найти коэффициент k для нормализации. Для этого находим самый популярный тег, в нашем случае это Java, получаем его ненормализованный вес и делим 1 на вес

dWeightMax = java / weights =  $18$  /  $20 = 0.90$ 

 $k = 1 /$  dWeightMax =  $1 / 0.90 = 1.11$ 

Ненормализованный вес каждого тега надо умножить на k. Продолжая пример с Hibernate:

weightHibernate = hibernate  $* k = 0.20 * 1.11 = 0.22$ 

Значение 0.22 возвращаем для тега Hibernate.

В таблице приведено количество активных публикаций, утверждённых модератором со временем публикации, не превышающем текущее время - то есть количество, соответствующее реальному количеству публикаций на сайте, которые видит любой неавторизованный посетитель сайта.

**Авторизация:** не требуется

#### **Параметры:**

• query - часть тэга или тэг (например "Java", "PHP"), может быть не задан или быть пустым (в этом случае выводятся все тэги).

#### **Формат ответа:**

```
{
   "tags": 
  \lceil {"name":"Java", "weight":1},
    {"name":"Spring", "weight":0.56},
    {"name":"Hibernate", "weight":0.22},
    {"name":"Hadoop", "weight":0.17},
   ]
}
```
## Поиск постов - GET /api/post/search

Метод возвращает посты, соответствующие поисковому запросу - строке query. В случае, если запрос пустой или содержит только пробелы, метод должен выводить все посты (запрос GET /api/post c параметров mode=recent).

Параметр count содержит общее количество постов, которые найдены по переданному в параметре query запросу. Массив posts - только то количество, которое было передано при запросе в параметре limit, или меньшее, если это последняя порция постов.

Должны выводиться только активные (поле is active в таблице posts равно 1), утверждённые модератором (поле moderation status равно ACCEPTED) посты с датой публикации не позднее текущего момента (движок должен позволять откладывать публикацию).

#### **Авторизация:** не требуется

#### **Параметры:**

- offset сдвиг от 0 для постраничного вывода
- $\bullet$  limit количество постов, которое надо вывести
- **query поисковый запрос**

```
 {
   "count": 20,
   "posts": [
     {
        "id": 345,
        "timestamp": 1592338706,
        "user":
          {
```
API.md 1/27/2021

```
 "id": 88,
         "name": "Дмитрий Петров"
         },
       "title": "Заголовок поста",
       "announce": "Текст анонса поста без HTML-тэгов",
       "likeCount": 36,
       "dislikeCount": 3,
       "commentCount": 15,
       "viewCount": 55
     },
     {...}
   ]
 }
```
### timestamp - время в UTC

#### **если не найдено постов по запросу, то вернуть:** Status code: 200

```
{
   "count":0,
   "posts":[]
}
```
## Календарь (количества публикаций) - GET /api/calendar

Метод выводит количества публикаций на каждую дату переданного в параметре year года или текущего года, если параметр year не задан. В параметре years всегда возвращается список всех годов, за которые была хотя бы одна публикация, в порядке возрастания.

Должны учитываться только активные посты (поле is active в таблице posts равно 1), утверждённые модератором (поле moderation status равно ACCEPTED) посты с датой публикации не позднее текущего момента.

#### **Авторизация:** не требуется

#### **Параметры:**

• year - год в виде четырёхзначного числа, если не передан - возвращать за текущий год

```
{
  "years": [2017, 2018, 2019, 2020],
  "posts": {
     "2019-12-17": 56,
     "2019-12-14": 11,
     "2019-06-17": 1,
     "2020-03-12": 6
```
 } }

## Список постов за указанную дату - GET /api/post/byDate

Выводит посты за указанную дату, переданную в запросе в параметре date. Параметры offset и limit, а также выдаваемое значение count аналогичны таковым в методе GET  $/$ api $/$ post, выдающем список постов.

Должны выводиться только активные (поле is active в таблице posts равно 1), утверждённые модератором (поле moderation status равно ACCEPTED) посты с датой публикации не позднее текущего момента (движок должен позволять откладывать публикацию).

**Авторизация:** не требуется

#### **Параметры:**

- offset сдвиг от 0 для постраничного вывода
- $\bullet$  limit количество постов, которое надо вывести
- $\bullet$  date дата в формате "2019-10-15"

#### **Формат ответа:**

```
{
"count": 2,
"posts": [
   {
     "id": 345,
     "timestamp": 1592338706, 
     "title": "Заголовок поста",
     "announce": "Текст анонса (часть основного текста) поста без HTML-тэгов",
     "likeCount": 36,
     "dislikeCount": 3,
     "commentCount": 15,
     "viewCount": 55,
     "user":
       {
          "id": 88,
          "name": "Дмитрий Петров"
       }
   },
   {...}
   ]
}
```
#### timestamp - время в UTC

**если не найдено постов по запросу, то вернуть:** Status code: 200

```
{
   "count":0,
   "posts":[]
}
```
## Список постов по тэгу - GET /api/post/byTag

Метод выводит список постов, привязанных к тэгу, который был передан методу в качестве параметра tag.

Параметры offset и limit, а также выдаваемое значение count аналогичны таковым в методе GET /api/post, выдающем список постов.

Должны выводиться только активные (поле is active в таблице posts равно 1), утверждённые модератором (поле moderation\_status равно ACCEPTED) посты с датой публикации не позднее текущего момента (движок должен позволять откладывать публикацию).

### **Авторизация:** не требуется

### **Параметры:**

- offset сдвиг от 0 для постраничного вывода
- $\bullet$  limit количество постов, которое надо вывести
- $\bullet$   $\text{tag} -$  тэг, по которому нужно вывести все посты

```
{
"count": 2,
"posts": [
   {
     "id": 345,
     "timestamp": 1592338706, 
     "title": "Заголовок поста",
     "announce": "Текст анонса (часть основного текста) поста без HTML-тэгов",
     "likeCount": 36,
     "dislikeCount": 3,
     "commentCount": 15,
     "viewCount": 55,
     "user":
       {
          "id": 88,
          "name": "Дмитрий Петров"
       }
   },
   {...}
   ]
}
```
#### timestamp - время в UTC

#### **если не найдено постов по запросу, то вернуть:** Status code: 200

```
{
   "count":0,
   "posts":[]
}
```
## Получение поста - GET /api/post/{ID}

Метод выводит данные конкретного поста для отображения на странице поста, в том числе, список комментариев и тэгов, привязанных к данному посту. Выводит пост в любом случае, если пост активен (параметр is active в базе данных равен 1), принят модератором (параметр moderation status равен ACCEPTED) и время его публикации (поле timestamp) равно текущему времени или меньше его формата UTC.

При успешном запросе необходимо увеличивать количество просмотров поста на 1 (поле view count), кроме случаев:

- Если модератор авторизован, то не считаем его просмотры вообще
- Если автор авторизован, то не считаем просмотры своих же публикаций

Параметр active в ответе используется админ частью фронта, должно быть значение true если пост опубликован и false если скрыт (при этом модераторы и автор поста будет его видеть)

#### **Авторизация:** не требуется

```
{
"id": 34,
"timestamp": 1592338706,
"active": true,
"user":
 {
   "id": 88,
    "name": "Дмитрий Петров"
 },
 "title": "Заголовок поста",
"text": "Текст поста в формате HTML",
"likeCount": 36,
 "dislikeCount": 3,
 "viewCount": 55,
 "comments": [
    {
      "id": 776,
      "timestamp": 1592338706,
      "text": "Текст комментария в формате HTML",
      "user":
```

```
"id": 88.
           "name": "Дмитрий Петров",
           "photo": "/avatars/ab/cd/ef/52461.jpg"
        \mathcal{E}\},
   \{\ldots\}1,
 "tags": ["Статьи", "Java"]
\mathcal{E}
```
#### timestamp - время в UTC

Если пост не найден: вернуть 404 статус код (Документ на найден)

## Запрос каптчи - GET /api/auth/captcha

Метод генерирует коды капчи, - отображаемый и секретный, - сохраняет их в базу данных (таблица captcha\_codes) и возвращает секретный код secret (поле в базе данных secret\_code) и изображение размером 100х35 с отображённым на ней основным кодом капчи image (поле базе данных code).

Также метод должен удалять устаревшие капчи из таблицы. Время устаревания должно быть задано в конфигурации приложения (по умолчанию, 1 час).

#### Авторизация: не требуется

#### Формат ответа:

```
\{"secret": "car4y8cryaw84cr89awnrc",
  "image": "data:image/png:base64, код изображения в base64"
\mathcal{E}
```
#### Уточнение работы каптчи:

При запросе GET /api/auth/captcha:

- бэк генерирует изображение image и без сохранения на диск конвертирует в строку формата base64, обязательно добавляя к результату заголовок "data: image/png; base64,
- генерирует уникальный идентификатор secret и сохраняет его в бд. По этому идентификтору в дальнейшем будет возможность найти в бд правильный текст каптчи.

При восстановлении пароля, регистрации и прочих запросов с captcha, после того как пользователя вводит данные каптчи, отправляется форма содержащая текст-расшифровка каптчи пользователем и secret. Сервис ищет по значению secret запись о каптче в таблице и сравнивает ввод пользователя со значением поля code таблицы captcha codes. На основе сравнения решается - каптча введена верно или нет.

### Вариант генерации captcha Cage - CAptcha GEnerator Java Librarv

#### [Как конвертировать изображение в base64](https://www.baeldung.com/java-base64-image-string)

## Регистрация - POST /api/auth/register

Метод создаёт пользователя в базе данных, если введённые данные верны. Если данные неверные пользователь не создаётся, а метод возвращает соответствующую ошибку.

#### **Авторизация:** не требуется

#### **Запрос:**

```
{
  "e_mail":"konstantin@mail.ru",
  "password":"123456",
  "name":"Константин",
   "captcha":"d34f",
   "captcha_secret":"69sdFd67df7Pd9d3"
}
```
- $\bullet$  e mail e-mail пользователя
- name имя пользователя
- password пароль для аккаунта
- captcha код капчи
- captcha secret секретный код капчи

#### **Форматы ответов:**

✅ **В случае, если все данные отправлены верно:**

```
 {"result": true}
```
❌ **В случае ошибок** *(на frontend ошибку повтора пароля необходимо отображать без обращения к серверу)***:**

```
{
   "result": false,
  "errors": {
     "email": "Этот e-mail уже зарегистрирован",
     "name": "Имя указано неверно",
     "password": "Пароль короче 6-ти символов",
     "captcha": "Код с картинки введён неверно"
   }
}
```
Список постов на модерацию - GET /api/post/moderation

Метод выводит все посты, которые требуют модерационных действий (которые нужно утвердить или отклонить) или над которыми мною были совершены модерационные действия: которые я отклонил или утвердил (это определяется полями moderation status и moderator id в таблице posts базы данных).

Параметры offset и limit, а также выдаваемое значение count аналогичны таковым в методе GET /api/post, выдающем список постов.

Должны выводиться только активные (поле is active в таблице posts равно 1) посты. Скрытые посты - это черновики, которые пользователь создал, но ещё не решил опубликовать.

### ❗**Авторизация:** требуется

#### **Параметры:**

- offset сдвиг от 0 для постраничного вывода
- **· limit количество постов, которое надо вывести**
- status статус модерации:
	- о пем новые, необходима модерация
	- declined отклонённые мной
	- accepted утверждённые мной

#### **Формат ответа:**

```
{
"count": 3,
"posts": [
   {
     "id": 31,
     "timestamp": 1592338706, 
     "title": "Заголовок поста",
     "announce": "Текст анонса (часть основного текста) поста без HTML-тэгов (HTML
тэги необходимо удалить из текста анонса)",
     "likeCount": 36,
     "dislikeCount": 3,
     "commentCount": 15,
     "viewCount": 55,
     "user":
       {
         "id": 88,
         "name": "Дмитрий Петров"
       }
   },
   {...}
   ]
}
```
#### timestamp - время в UTC

**если не найдено постов по запросу, то вернуть:** Status code: 200

```
ſ
   "count":\theta,
   "posts":[]
\mathcal{F}
```
## Список моих постов - GET /api/post/my

Метод выводит только те посты, которые создал я (в соответствии с полем user id в таблице posts базы данных). Возможны 4 типа вывода (см. ниже описания значений параметра status).

Параметры offset и limit, а также выдаваемое значение count аналогичны таковым в методе GET /api/post, выдающем список постов.

### **ДАвторизация:** требуется

### Параметры:

- offset сдвиг от 0 для постраничного вывода
- limit количество постов, которое надо вывести
- status статус модерации:
	- $\circ$  inactive скрытые, ещё не опубликованы (is active = 0)
	- pending активные, ожидают утверждения модератором (is active = 1, moderation  $status = NEW)$
	- declined отклонённые по итогам модерации (is active = 1, moderation status = DECLINED)
	- published опубликованные по итогам модерации (is active = 1, moderation status = ACCEPTED)

```
"count": 3.
"posts": [
  ₹
    "id": 31."timestamp": 1592338706,
    "title": "Заголовок поста",
    "announce": "Текст анонса (часть основного текста) поста без HTML-тэгов (HTML
тэги необходимо удалить из текста анонса)",
    "likeCount": 36,
    "dislikeCount": 3.
    "commentCount": 15,
    "viewCount": 55,
    "user":
      ₹
        "id": 88,
        "name": "Дмитрий Петров"
      \mathcal{E}\},
```

```
\{\ldots\}\overline{\phantom{a}}\}
```
#### timestamp - время в UTC

#### если не найдено постов по запросу, то вернуть: Status code: 200

```
\{"count":0,"posts":[]
\}
```
## Добавление поста - POST /api/post

Метод отправляет данные поста, которые пользователь ввёл в форму публикации. В случае, если заголовок или текст поста не установлены и/или слишком короткие (короче 3 и 50 символов соответственно), метод должен выводить ошибку и не добавлять пост.

Время публикации поста также должно проверяться: в случае, если время публикации раньше текущего времени, оно должно автоматически становиться текущим. Если позже текущего необходимо устанавливать введенное значение.

Пост должен сохраняться со статусом модерации NEW.

#### **ДАвторизация:** требуется

#### Параметры запроса:

```
\{"timestamp":1592338706.
  "active":1.
  "title":"заголовок",
  "tags":["java","spring"],
  "text": "Текст поста включащий <b>тэги форматирования</b>"
\mathcal{E}
```
- timestamp дата и время публикации в формате UTC
- $active 1$  или 0, открыт пост или скрыт
- title заголовок поста
- text текст поста в формате HTML
- tags тэги через запятую (при вводе на frontend тэг добавляется при нажатии Enter).

#### **Формат успешного ответа:**

```
{"result": true}
```
#### ❌ **Формат ответа в случае ошибки или нескольких ошибок:** Status code: 200

```
{
   "result": false,
   "errors": {
     "title": "Заголовок не установлен",
     "text": "Текст публикации слишком короткий"
  }
}
```
## Редактирование поста - PUT /api/post/{ID}

Метод изменяет данные поста с идентификатором ID на те, которые пользователь ввёл в форму публикации. В случае, если заголовок или текст поста не установлены и/или слишком короткие (короче 3 и 50 символов соответственно), метод должен выводить ошибку и не изменять пост.

Время публикации поста также должно проверяться: в случае, если время публикации раньше текущего времени, оно должно автоматически становиться текущим. Если позже текущего - необходимо устанавливать указанное значение.

Пост должен сохраняться со статусом модерации NEW, если его изменил автор, и статус модерации не должен изменяться, если его изменил модератор.

### ❗**Авторизация:** требуется

#### **Параметры запроса:**

```
{
   "timestamp":1592338706,
  "active":1,
   "title":"заголовок",
   "tags":["java","spring"],
  "text": "Текст поста включащий <b>тэги форматирования</b>"
}
```
- $\bullet$  timestamp дата и время публикации в формате UTC
- active 1 или 0, открыть пост или скрыть
- $\bullet$  title заголовок поста
- text текст поста в формате HTML
- $\bullet$  tags тэги через запятую (при вводе на frontend тэг должен добавляться при нажатии Enter или вводе запятой).

#### ✅ **Формат успешного ответа:**

}

❌ **Формат ответа в случае ошибки или нескольких ошибок:**

```
{
   "result": false,
  "errors": {
     "title": "Заголовок слишком короткий",
     "text": "Текст публикации слишком короткий"
   }
}
```
## Загрузка изображений - POST /api/image

Метод загружает на сервер изображение в папку upload и три случайные подпапки. Имена подпапок и изображения можно формировать из случайного хэша, разделяя его на части.

Метод возвращает путь до изображения. Этот путь затем будет вставлен в HTML-код публикации, в которую вставлено изображение.

❗**Авторизация:** требуется

**Запрос:** Content-Type: multipart/form-data

• *image - файл изображения* 

✅ **Формат успешного ответа:** Строка

```
/upload/ab/cd/ef/52461.jpg
```
❌ **Формат ответа в случае ошибки:** Status Code: 400, "Bad Request"

```
{
   "result": false,
   "errors": {
     "image": "Размер файла превышает допустимый размер"
   }
}
```
также возвращать ошибку, если отправлен файл не формата изображение jpg, png.

### Отправка комментария к посту - POST /api/comment

Метод добавляет комментарий к посту. Должны проверяться все три параметра. Если параметры parent\_id и/или post\_id неверные (соответствующие комментарий и/или пост не существуют), должна

выдаваться ошибка 400 (см. ниже раздел "Обработка ошибок"). В случае, если текст комментария отсутствует (пустой) или слишком короткий, необходимо выдавать ошибку в JSON-формате.

### ❗**Авторизация:** требуется

**Пример запроса на добавление комментария к самому посту:**

```
{
   "parent_id":"",
  "post_id":21,
   "text":"привет, какой <span style="font-weight: bold;">интересный</span> <span
style="font-style: italic;">пост!</span>"
}
```
**Пример запроса на добавление комментария к другому комментарию:**

```
{
   "parent_id":31,
  "post_id":21,
  "text":"текст комментария"
}
```
- parent id ID комментария, на который пишется ответ
- post\_id ID поста, к которому пишется ответ
- **text текст комментария (формат HTML)**

```
✅ Формат успешного ответа:
```

```
{
   "id": 345
}
```
❌ **Формат ответа в случае ошибки:** Status Code: 400, "Bad Request"

```
{
  "result": false,
  "errors": {
     "text": "Текст комментария не задан или слишком короткий"
  }
}
```
Модерация поста - POST /api/moderation

Метод фиксирует действие модератора по посту: его утверждение или отклонение. Кроме того, фиксируется moderator id - идентификатор пользователя, который отмодерировал пост.

Посты могут модерировать только пользователи с is moderator =  $1$ 

### **ДАвторизация:** требуется

### Запрос:

```
\{"post id":31,
  "decision":"accept"
\}
```
- post id идентификатор поста
- decision решение по посту: accept или decline.

#### Формат ответа:

```
ſ
  "result":true
```
если по какой-то причине изменение статуса поста не удалось изменить, то возвращать false

## Bxoд - POST /api/auth/login

Метод проверяет введенные данные и производит авторизацию пользователя, если введенные данные верны. Если пользователь авторизован, идентификатор его сессии должен запоминаться в Map<String, Integer > со значением, равным ID пользователя, которому принадлежит данная сессия.

В параметрах объекта user выводятся имя пользователя, ссылка на его аватар, e-mail, параметры moderation (если равен true, то у пользователя есть права на модерацию и в выпадающем меню справа будет отображаться пункт меню Модерация с цифрой, указанной в параметре moderationCount) и settings (если равен true, то пользователю доступны настройки блога). Оба параметра - moderation и settings - должны быть равны true, если пользователь является модератором.

Значение moderationCount содержит количество постов необходимых для проверки модераторами. Считаются посты имеющие статус NEW и не проверерны модератором. Если пользователь не модератор возращать 0 в moderationCount.

### Авторизация: не требуется

### Запрос:

```
{
  "e_mail":"my@email.com",
   "password":"dHdf6dDHfd"
}
```
- $\bullet$   $e$  mail e-mail пользователя
- password пароль пользователя

### **Форматы ответов:** ✅ **В случае успешной авторизации:**

```
{
   "result": true,
   "user": {
     "id": 576,
     "name": "Дмитрий Петров",
     "photo": "/avatars/ab/cd/ef/52461.jpg",
     "email": "my@email.com",
     "moderation": true,
    "moderationCount": 0,
     "settings": true
  }
}
```
### ❌ **Формат ответа в случае ошибки или нескольких ошибок:**

```
{
   "result": false
}
```
сообщения о причине отказа в авторизации уточнять не требуется, пользователь увидит сообщение: Логин и/или пароль введен(ы) неверно

## Редактирование моего профиля - POST /api/profile/my

Метод обрабатывает информацию, введённую пользователем в форму редактирования своего профиля. Если пароль не введён, его не нужно изменять. Если введён, должна проверяться его корректность: достаточная длина. Одинаковость паролей, введённых в двух полях, проверяется на frontend - на сервере проверка не требуется.

### ❗**Авторизация:** требуется

### **Запрос без изменения пароля и фотографии:** Content-Type: application/json

```
{
   "name":"Sendel",
```

```
API.md 1/27/2021
```

```
 "email":"sndl@mail.ru"
}
```
**Запрос c изменением пароля и без изменения фотографии:** Content-Type: application/json

```
{
   "name":"Sendel",
  "email":"sndl@mail.ru",
   "password":"123456"
}
```
**Запрос c изменением пароля и фотографии:** Content-Type: multipart/form-data;

```
{
  "photo": <binary_file>,
  "name":"Sendel",
  "email":"sndl@mail.ru",
  "password":"123456",
  "removePhoto":0
}
```
 $\bigwedge$  при загрузке файла изображения фотографии пользователя, необходимо выполнять обрезку и изменение размера фотографии до 36х36 пикселей.

### **Запрос изменение фотографии и изменение данных, без смены пароля:** Content-Type:

#### multipart/form-data;

```
{
  "photo": <binary file>,
  "name":"Sendel",
  "email":"sndl@mail.ru",
   "removePhoto":0
}
```
**Запрос на удаление фотографии без изменения пароля:** Content-Type: application/json

```
{
   "name":"Sendel",
   "email":"sndl@mail.ru",
   "removePhoto":1,
   "photo": ""
}
```
• photo - файл с фото или пустое значение (если его требуется удалить)

- removePhoto параметр, который указывает на то, что фотографию нужно удалить (если значение равно 1)
- $\bullet$  name новое имя
- email новый e-mail
- **password новый пароль**

#### **Форматы ответов:**

✅ **В случае, если все данные отправлены верно:**

{"result": true}

❌ **В случае ошибок** *(на frontend ошибку повтора пароля необходимо отображать без обращения к серверу)***:**

```
{
 "result": false,
"errors": {
    "email": "Этот e-mail уже зарегистрирован",
    "photo": "Фото слишком большое, нужно не более 5 Мб",
   "name": "Имя указано неверно",
    "password": "Пароль короче 6-ти символов",
  }
}
```
### Восстановление пароля - POST /api/auth/restore

Метод проверяет наличие в базе пользователя с указанным e-mail. Если пользователь найден, ему должно отправляться письмо со ссылкой на восстановление пароля следующего вида -

/login/change-password/HASH, где HASH - сгенерированный код вида

b55ca6ea6cb103c6384cfa366b7ce0bdcac092be26bc0 (код должен генерироваться случайным образом и сохраняться в базе данных в поле users.code).

#### **Авторизация:** не требуется

#### **Запрос:**

```
{
   "email":"petrov@petroff.ru"
}
```
 $\bullet$  email - e-mail пользователя

**Форматы ответов:** ✅ **В случае, если логин найден и ссылка восстановления отправлена:**

```
\{"result": true
\mathcal{E}
```
#### Х В случае, если логин не найден:

```
\{"result": false
\mathcal{E}
```
## Изменение пароля - POST /api/auth/password

Метод проверяет корректность кода восстановления пароля (параметр code) и корректность кодов капчи: введённый код (параметр captcha) должен совпадать со значением в поле code таблицы captcha codes, соответствующем пришедшему значению секретного кода (параметр captcha secret и поле secret\_code в таблице базы данных).

#### Авторизация: не требуется

#### Запрос:

```
\{"code":"b55ca6ea6cb103c6384cfa366b7ce0bdcac092be26bc0",
 "password":"123456",
  "captcha": "3166",
  "captcha secret": "eqKIqurpZs"
\mathcal{E}
```
- code код восстановления пароля
- password новый пароль
- $c$ ар $t$ с $h$ а код капчи
- captcha\_secret секретный код капчи

#### Форматы ответов:

У В случае, если все данные отправлены верно:

```
{"result": true}
```
Х В случае ошибок (на frontend ошибку повтора пароля необходимо отображать без обращения к серверу):

```
{
   "result": false,
   "errors": {
     "code": "Ссылка для восстановления пароля устарела.
         <a href=
         \"/auth/restore\">Запросить ссылку снова</a>",
     "password": "Пароль короче 6-ти символов",
     "captcha": "Код с картинки введён неверно"
  }
}
```
### Моя статистика - GET /api/statistics/my

Метод возвращает статистику постов текущего авторизованного пользователя: общие количества параметров для всех публикаций, у который он является автором и доступные для чтения.

### ❗**Авторизация:** требуется

#### **Формат ответа:**

```
{
"postsCount":7,
"likesCount":15,
"dislikesCount":2,
"viewsCount":58,
"firstPublication":1590217200
}
```
firstPublication - Время в формате UTC

## Статистика по всему блогу - GET /api/statistics/all

Метод выдаёт статистику по всем постам блога. В случае, если публичный показ статистики блога запрещён (см. соответствующий параметр в  $global$  settings) и текущий пользователь не модератор, должна выдаваться ошибка 401 **(см. ниже Обработка ошибок)**.

**Авторизация:** не требуется

```
{
"postsCount":7,
"likesCount":15,
"dislikesCount":2,
"viewsCount":58,
"firstPublication":1590217200
}
```
firstPublication - Время в формате UTC

## Лайк поста - POST /api/post/like

Метод сохраняет в таблицу post votes лайк текущего авторизованного пользователя. В случае повторного лайка возвращает {result: false}.

Если до этого этот же пользователь поставил на этот же пост дизлайк, этот дизлайк должен быть заменен на лайк в базе данных.

### ❗**Авторизация:** требуется

#### **Запрос:**

```
{
   "post_id": 151
}
```
**• post\_id - id поста которому ставим лайк** 

✅ **Формат ответа в случае, если лайк произошёл:**

```
{
   "result": true
}
```
### ❌ **Формат ответа в случае, если лайк не произошёл:**

```
{
   "result": false
}
```
## Дизлайк поста - POST /api/post/dislike

Метод сохраняет в таблицу post votes дизлайк текущего авторизованного пользователя. В случае повторного дизлайка возвращает {result: false}.

Если до этого этот же пользователь поставил на этот же пост лайк, этот лайк должен заменен на дизлайк в базе данных.

### ❗**Авторизация:** требуется

### **Запрос:**

```
{"post_id": 151}
```
• post id - id поста

✅ **Формат ответа в случае, если дизлайк произошёл:**

{"result": true}

❌ **Формат ответа в случае, если дизлайк не произошёл:**

```
{"result": false}
```
## Выход - GET /api/auth/logout

Метод разлогинивает пользователя: удаляет идентификатор его сессии из списка авторизованных. Всегда возвращает true, даже если идентификатор текущей сессии не найден в списке авторизованных.

### ❗**Авторизация:** требуется

#### **Формат ответа:**

{"result": true}

## Сохранение настроек - PUT /api/settings

Метод записывает глобальные настройки блога в таблицу global settings, если запрашивающий пользователь авторизован и является модератором.

#### ❗**Авторизация:** требуется

#### **Запрос:**

```
{
   "MULTIUSER_MODE": false,
  "POST_PREMODERATION": true,
   "STATISTICS_IS_PUBLIC": false
}
```
## Глобальные настройки блога

**MULTIUSER\_MODE** — если включен этот режим, в блоге разрешена регистрация новых пользователей. Если режим выключен, регистрация пользователей не доступна, на фронте на месте ссылки на страницу регистрации появляется текст Регистрация закрыта. При запросе на /api/auth/register необходимо возвращать статус 404 (NOT FOUND).

**POST PREMODERATION** - если включен этот режим, то все новые посты пользователей с moderation = false обязательно должны попадать на модерацию, у постов при создании должен быть установлен moderation status =  $NEM$ . Если значения POST PREMODERATION =  $false$  (режим премодерации выключен), то все новые посты должны сразу публиковаться (если у них установлен параметр active = 1), у постов при создании должен быть установлен moderation status =  $ACCEPTED$ .

**STATISTICS IS PUBLIC** - если включен этот режим, статистика блога должна быть доступна по запросу GET /api/statistics/all для всех групп пользователей. Если режим выключен, по запросу GET /api/statistics/all только модераторам отдавать данные статистики. Пользователям и гостям блога необходимо возвращать статус 401.

### Статус коды ответов

- Если пользователь не авторизован при запросе требующего авторизации, возвращайте код 401
- Если при запросе данные (пост, комментарий и прочего) не найдены 404
- При возврате ответа включающий {result:false} возвращайте код 200

## Обработка статус кодов фронтендом

- Страница не существует пустой ответ с кодом 404 (Not found) На frontend должна показываться заставка "Запрошенная вами страница была скрыта или не существует"
- Пользователь не авторизован пустой ответ с кодом 401 (Unauthorized) На frontend будет происходить переадресация на главную страницу в неавторизованном состоянии
- Неверный параметр на входе ответ с кодом 400 (Bad request) и сообщением (объект с ключом "message") На frontend будет выводиться alert с текстом сообщения, переданным в ответе сервера в параметре "message"
- Ошибка на сервере пустой ответ с кодом 500 (Internal Server Error) На frontend будет выводиться alert с текстом: "Произошла ошибка! Пожалуйста, попробуйте позже или обратитесь к администратору"